ŠKOLA ZA KLASIČNLBALET ZAGREB, Ilirski trg 9 Klasa:112-11/16-01/02 Urbroj: 251-99-02-16-25 Zagreb, 9. ožujka 2016. godine

Na osnovu članka 13. Zakona o pravu na pristup informacijama (Narodne novine, br. 25/13) i članka 53. Statuta Škole za klasični balet, Zagreb, Ilirski trg 9, ravnateljica donosi

## ODLUKU

## o imenovanju zamjenice službenice za informiranje Škole za klasični balet, Zagreb

Ι.

Eva Košir Karačić, magistra umjetnosti, nastavnica korepetitorica u Školi za klasični balet, imenuje se zamjenicom službenice za informiranje.

## $\Pi$

Službenik za informiranje obavlja poslove redovitog objavljivanja informacija, sukladno unutarniem ustroju, kao i riešavanja pojedinačnih zahtjeva za pristup informacijama i ponovne uporabe informacija, unapređuje način obrade, razvrstavanja, čuvanja i objavljivanja informacija koje se odnose na rad Škole, osigurava neophodnu pomoć podnositeljima zahtieva u vezi s ostvarivanjem prava utvrđenih Zakonom o pravu na pristup informacijama.

## $III$

Zamjenik službenika za informiranje ima, u slučaju odsutnosti službenika za informiranje, sva prava i obveze službenika za informiranje, utvrđene aktima Škole, zakonskim i podzakonskim aktima.

IV.

Ova Odluka stupa na snagu danom donošenia.

Dostaviti:

- 1. Eva Košir Karačić
- 2. Oglasna ploča
- 3. Internet stranica škole
- 4. Pismohrana

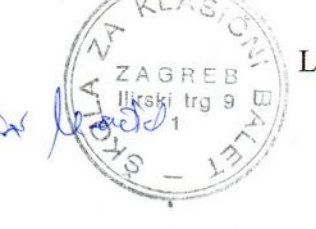

Ravnateljica:

LIDIJA TREŠĆEC - BOBETKO

LionTamo-Malu